## CSE 143Lecture 5

More ArrayIntList: Pre/postconditions; exceptions;testing and JUnit

reading: 15.2 - 15.3

slides created by Marty Stepphttp://www.cs.washington.edu/143/

## Problem: size vs. capacity

- What happens if the client tries to access an element that is<br>• nast the size but within the canacity (bounds) of the array? past the size but within the capacity (bounds) of the array?
	- –Example:  $list.get(7)$ ; on a list of size 5 (capacity 10)

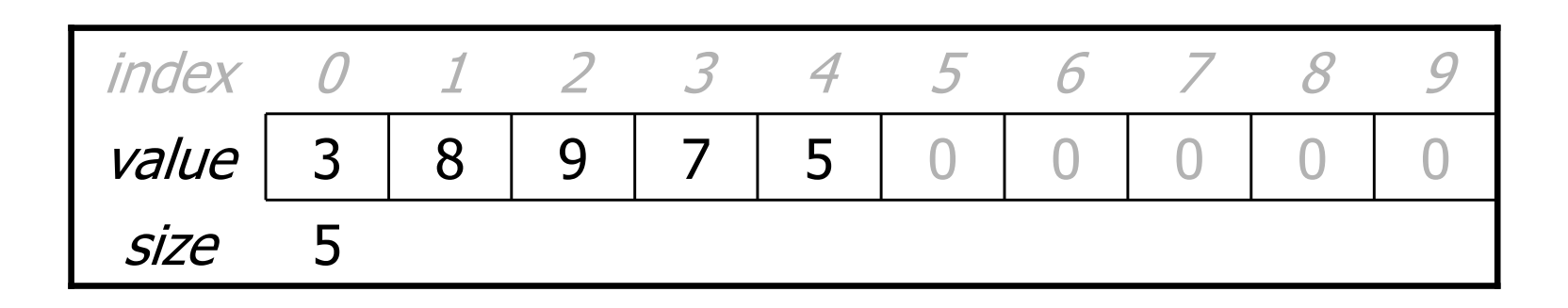

- Answer: Currently the list allows this and returns 0.
	- Is this good or bad? What (if anything) should we do about it?

#### Preconditions

- precondition: Something your method *assumes is true* at the start of its execution.
	- Often documented as a comment on the method's header:

```
// Returns the element at the given index.// Precondition: 0 <= index < sizepublic void remove(int index) {
    return elementData[index];}
```
- Stating a precondition doesn't "solve" the problem, but it at least<br>documents our decision and warns the client what not to do documents our decision and warns the client what not to do.
- –What should we do if the client violates the precondition?

# Throwing exceptions (4.5)

throw new ExceptionType(); throw new ExceptionType ("message");

- Causes the program to immediately crash with an exception.
- Common exception types:
	- ArithmeticException, ArrayIndexOutOfBoundsException, FileNotFoundException, IllegalArgumentException, IllegalStateException, IOException, NoSuchElementException, NullPointerException, RuntimeException, UnsupportedOperationException

• Why would anyone ever *want* a program to crash?

#### Exception example

```
public void get(int index) {
    if (index < 0 || index >= size) {

throw new ArrayIndexOutOfBoundsException(index);}
return elementData[index];}
```
–Exercise: Modify the rest of ArrayIntList to state<br>preconditions and throw exceptions as anoronriate preconditions and throw exceptions as appropriate.

#### Private helper methods

**private** type name(type name, ..., type name) { statement(s);

}

}

• a **private method** can be seen/called only by its own class<br>wour object can sall the method on itself, but clients cannot ca your object can call the method on itself, but clients cannot call it<br>useful for "hology" mothods that clients shouldn't directly tough –useful for "helper" methods that clients shouldn't directly touch

**private** void checkIndex(int index, int min, int max) { if (index < min || index > max) {throw new IndexOutOfBoundsException(index);}

#### Postconditions

- postcondition: Something your method *promises will be true* at the *end* of its execution.
	- Often documented as a comment on the method's header:

```
// Makes sure that this list's internal array is large// enough to store the given number of elements.
// Postcondition: elementData.length >= capacity
public void ensureCapacity(int capacity) {
    // double in size until large enough
while (capacity > elementData.length) {
elementData = Arrays.copyOf(elementData,
2 * elementData.length);}}
```
If your method states a postcondition, clients should be able to<br>rely on that statement heing true after they call the method rely on that statement being true after they call the method.

# Thinking about testing

- If we wrote ArrayIntList and want to give it to others, we<br>must make sure it works adequately well first must make sure it works adequately well first.
- Some programs are written specifically to test other programs.<br>We could write a client program to test our list We could write a client program to test our list.
	- –Its main method could construct several lists, add elements to<br>them call the various other methods etc them, call the various other methods, etc.
	- We could run it and look at the output to see if it is correct.
	- –But that is tedious and error-prone; there is a better way.

# Testing with JUnit

(in brief)

## Unit testing

- **unit testing**: Looking for errors in a subsystem in isolation.
	- –generally a "subsystem" means a particular class or object<br>the laws library **JUMIL** helpe us to easily parform unit tootiv
	- the Java library JUnit helps us to easily perform unit testing
- the basic idea:<br>Cara given o
	- For a given class  $Foo$ , create another class  $FooTest$  to test it that contains "test case" methods to run that contains "test case" methods to run.
	- –Each method looks for particular results and passes / fails.
- JUnit provides "assert" commands to help us write tests.

# JUnit and Eclipse

- To add JUnit to an Eclipse project, click:<br>Resignt a Reportion a Ruild Rath
	- Project → Properties → Build Path → Libraries →<br>Add Library → Lilnit → Illnit 4 → Finish  $\mathsf{Add}\ \mathsf{Library} \ldots \to \mathsf{JUnit} \to \mathsf{JUnit}\ 4 \to \mathsf{Finish}$

(see web site for jGRASP instructions)

- To create a test case:
	- –right-click a file and<br>choose **New Test** choose New Test
	- or click File → New →<br>Illnit Test Case JUnit Test Case
	- Eclipse can create stubs<br>Of method tests for you of method tests for you.

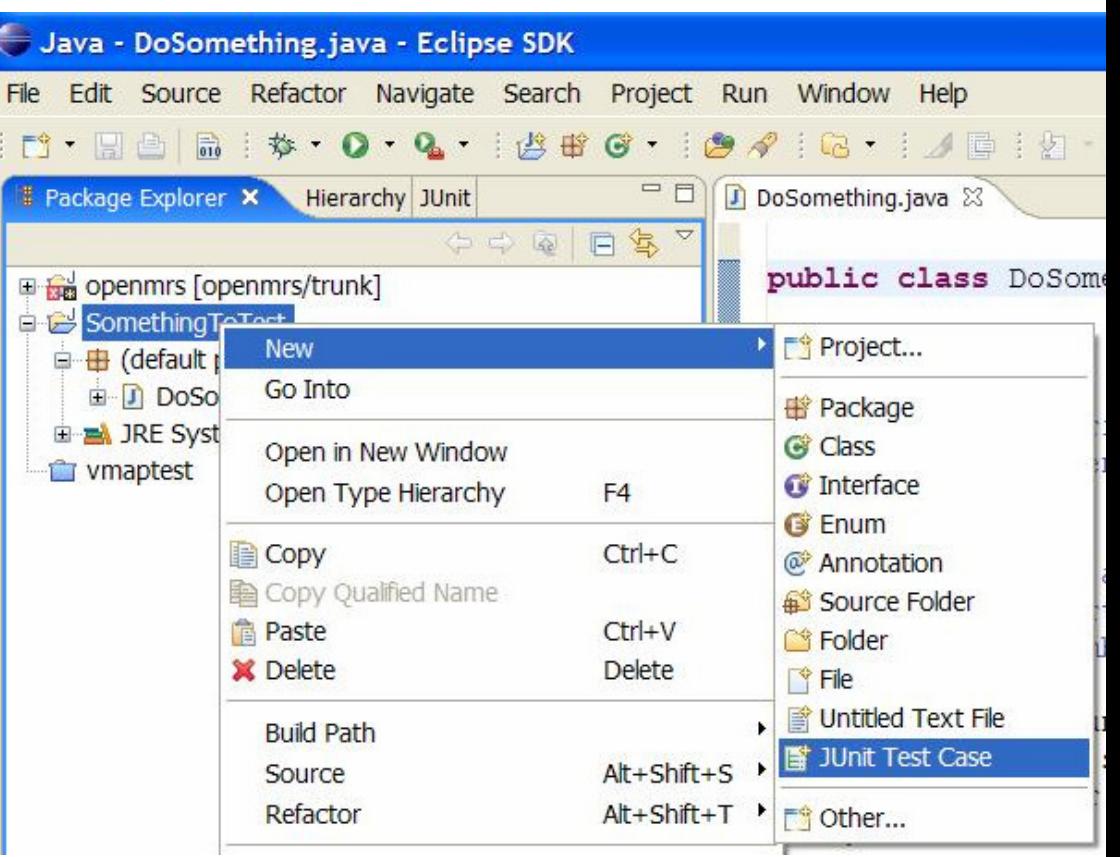

#### A JUnit test class

```
import org.junit.*; 
import static org.junit.Assert.*;
```

```
public class name {
    ...@Test
public void name() { // a test case method...}}
```
–A method with @Test is flagged as a JUnit test case  $\bullet$  all <code>@Test</code> methods run when JUnit runs your test class

## JUnit assertion methods

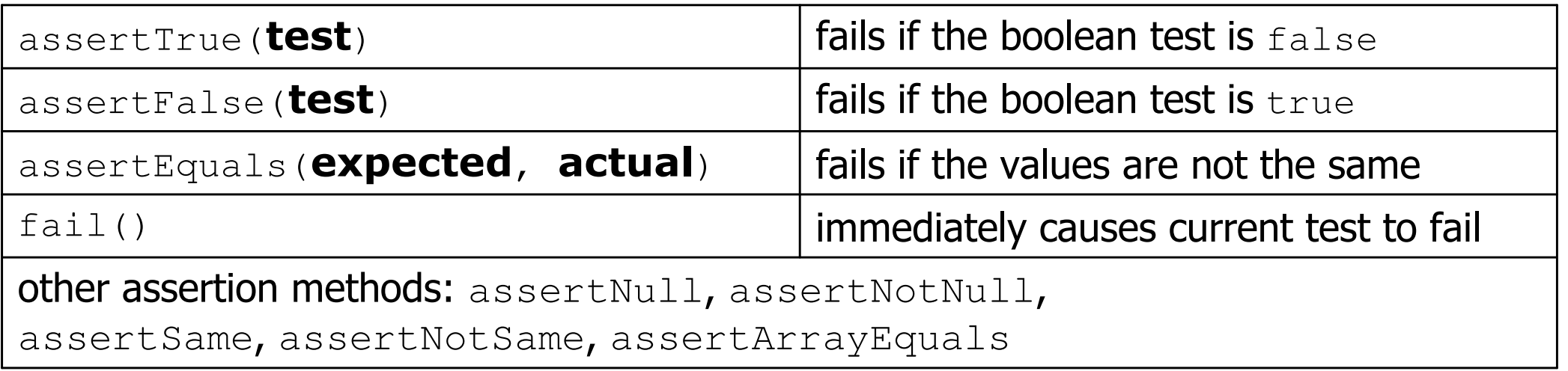

- –The idea: Put assertion calls in your @Test methods to check<br>things you expect to be true. If they aren't the test will fail things you expect to be true. If they aren't, the test will fail.
	- $\bullet$  Why is there no  $_{\mathtt{pass}}$  method?
- –Each method can also be passed a string to show if it fails:<br> $\mathbf{r} \in \mathbb{R}^n$ 
	- e.g. assertEquals("**message", expected, actual**)

### ArrayIntList JUnit test

```
import org.junit.*;

import static org.junit.Assert.*;public class TestArrayIntList {
    @Test
public void testAddGet1() {
ArrayIntList list = new ArrayIntList();
        list.add(42);
list.add(-3);
list.add(15);
assertEquals(42, list.get(0));
assertEquals(-3, list.get(1));
assertEquals(15, list.get(2));}@Test
public void testIsEmpty() {ArrayIntList list = new ArrayIntList();
        assertTrue(list.isEmpty());list.add(123);
assertFalse(list.isEmpty());}
```
...

}

## Running a test

- Right click it in the Eclipse Package Explorer at left; choose:<br>Pun As  $\textsf{Run}~\textsf{As} \to \textsf{JUnit}~\textsf{Test}$
- the JUnit bar will show **green** if all tests pass, red if any fail
- the Failure Trace shows which tests<br>• failed if any and why failed, if any, and why

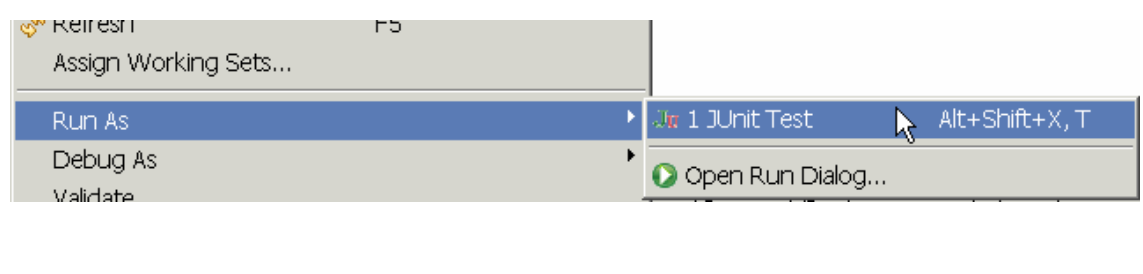

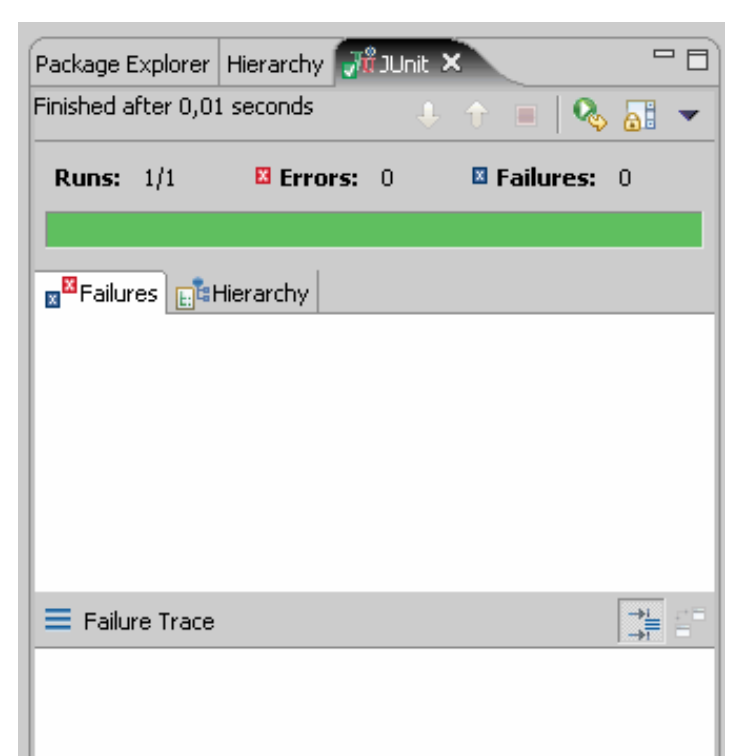

#### Testing for exceptions

```
@Test(expected =ExceptionType.class)
public void name() {...}
```
–will pass if it *does* throw the given exception, and fail if not • use this to test for expected errors

```
@Test(expected =ArrayIndexOutOfBoundsException.class
)public void testBadIndex() {
ArrayIntList list = new ArrayIntList();
    list.get(4); // should fail}
```
#### Tests with a timeout

@Test**(timeout = 5000)** public void name() { ... }

–The above method will be considered a failure if it doesn't finish<br>running within 5000 ms running within 5000 ms

```
private static final int TIMEOUT = 2000;
...@Test(timeout =TIMEOUT)
```
public void name() { ... }

–Times out / fails after 2000 ms

## Tips for testing

- You cannot test every possible input, parameter value, etc.<br>So you must think of a limited set of tests likely to expese bu
	- –So you must think of a limited set of tests likely to expose bugs.
- Think about boundary cases<br>nesitive: zero: pesative nur
	- positive; zero; negative numbers
	- –right at the edge of an array or collection's size
- Think about empty cases and error cases<br>
0 1 pulliers ampty list or array
	- 0, -1, null; an empty list or array
- test behavior in combination<br>— maybe add usually works
	- maybe add usually works, but fails after you call remove
	- make multiple calls; maybe size fails the second time only